## **Computing & Computer Science Curriculum Map Overview 2021/2022**

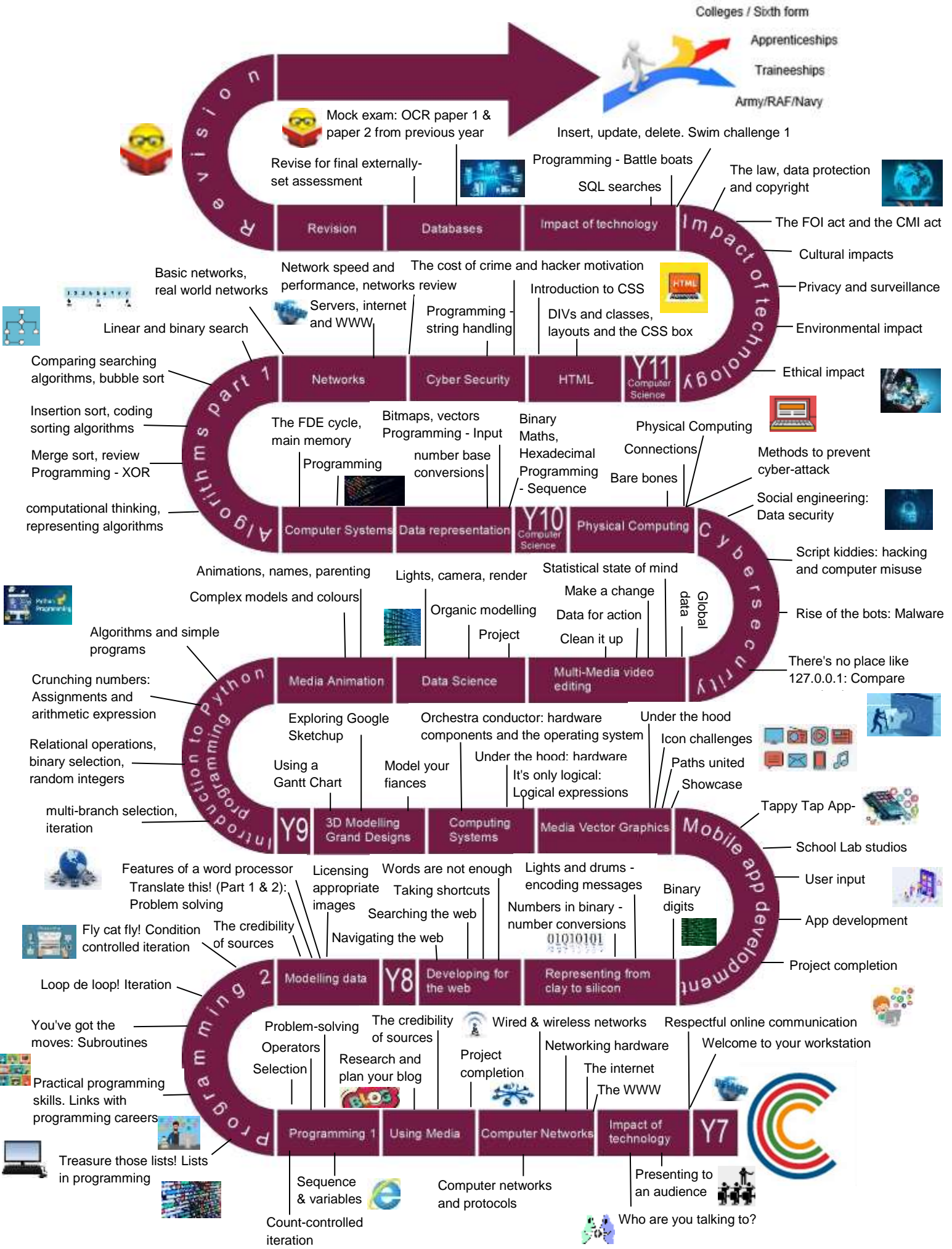